## Photoshop CS4 Serial Number PC/Windows

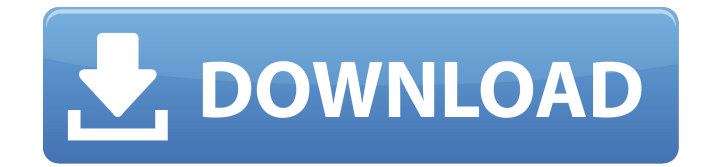

**Photoshop CS4 [Updated-2022]**

At its core, Photoshop is a program to manipulate digital images. To get started, I recommend downloading the free 32-bit version for personal use, or the full version of Photoshop CC. You have lots of choices. On Windows, you can choose between the application's standard installation, the

64-bit version, and the newer 64-bit version. The 64-bit version offers twice the memory than the standard version. The 64-bit edition is much more stable than the standard version.

Mac users have Photoshop CC, Photoshop Elements CC, Adobe Lightroom CC, and Photoshop for Design. There are others as well. The version available to Mac users is available on this book's companion Web site,

`www.dummies.com/go/photoshoppingdummies`. This book provides a thorough explanation of all the most useful and common features of the program. I break down the process of editing a photo into logical steps so you can easily discover the features of Photoshop. You get visual instruction and real-life

demonstrations. Photoshop provides a very high-level perspective of the landscape and includes over 100 tutorials. I include several bonus tutorials that round out the guide and provide more advanced tutorials. I cover, step-by-step, how to get organized by groups to make it easier to work with your

pictures. You can easily grab the graphics to create your own backgrounds, create simple Web pages, and even develop your own Web sites. I also show you how to merge files and how to save your files and place them on a DVD or CD. Drawing directly into Photoshop is as easy as exporting your file from your graphics tablet and importing it into Photoshop. You can even follow along with the artwork as I step through. You also find out how to make corrections — highlight the areas you want to clean up, and use the Eraser tool to easily get rid of unwanted elements. In the end, you discover how to use Photoshop's powerful selection and mask tools to remove unwanted areas and completely reshape a picture. You also learn how to let Photoshop correct color problems in photos, which makes it easier for you to get a great-looking result. You find out how to create real-life-looking effects for any type of photo, including creating zoom blurs and dust particles, adding some extra dimension to photos, and animating your graphics into a video background. When using the creative tools to

### create cool stuff, you have

**Photoshop CS4 Crack Activation Free [Mac/Win]**

While Photoshop can be used to create WordPress themes, you can also use Photoshop to create attractive, high-quality images and graphics. Don't let the interface discourage you. You will be able to create a professional looking WordPress theme. It's not about the number of features, but using them effectively. Photoshop is a robust application with a great learning curve. The best way to start is to follow the tutorials and learn about the tools and features of the app. The below tutorial and image building tutorial will cover everything you need to know to create a professional-looking WordPress theme. Choose the best WordPress theme for your business There is no official ranking for the best WordPress theme. It's not just about how easy it is to use, but whether the theme has great design and features. You can compare two themes by their features and

resources. Resources for WordPress themes are plentiful. You can check pricing and comparison at themes name. You can also see what they offer and whether the theme has different features. Check out the demo sites to see what is possible. You can also check out reviews on themes by theme developers and site owners. As a WordPress developer and theme developer, I will recommend using GravityPress. It comes with an all-inone page builder to handle all the elements and settings. It allows you to optimize your site for search engine results. It has a self-serve page builder tool that you can use to customize the theme. Using the customizer options, you can also change the layout, colors, fonts, and design for the page builder. Each page builder in GravityPress allows you to edit to your heart's content. The free version allows you to create five pages. The paid version allows you to create unlimited pages and change templates as many times as you need. This gives you more

freedom when creating a beautiful, attractive website. Creating a WordPress theme from scratch Creating a WordPress theme

from scratch is the best way to learn about WordPress. If you learn how to use the premium theme creator, you will get a much deeper understanding of how WordPress works. Even though there are many theme builders out there, I am recommending using the Premium GravityPress for WordPress. It's less of a learning curve than other themes. You will use both the drag-and-drop page builder a681f4349e

Q: Is Google Maps API only available in US? I want to build a small app that will display maps on the go, just like the app found on google maps mobile. The map should be displayed in a tab, which is activated by a click. The map loads fine from my computer, but not from my Android device (android device can access the internet and has Google as an option, but when I try to access maps, i just get an error saying the maps are unavailable). This is the code I'm using: Why would this not work? Or is there a workaround? A: Try using https instead of http. I tried it out on my app and it was loading fine. By IANS MUMBAI: Right-wing group Shiv Sena, which is part of the ruling Maharashtra government, on Sunday termed as "unnecessary" the move to issue an advisory to municipal bodies in the state to allow entry to "intermediate-age" married women into beauty contests. While upholding the 'right to

# vote', state Sena president Uddhav Thackeray recently told

women of the state to vote and not to shirk their responsibilities as mothers, sisters and wives. Sena, which has been in power for three successive terms and a part of the state government, has objected to the move to allow entry of women contestants into beauty contests even at the age of 28 years. In an event in the city last week, Thackeray had said that state government does not intend to allow entry of a woman into beauty contests even after her marriage or the age of 28 years. "As per the Maharashtra government, why should it be permitted to enter the beauty contest even if married?" he had said. Sena, a part of the ruling alliance between the Congress and Nationalist Congress Party (NCP), said the state government was unnecessarily interfering in a matter concerning the private and professional life of women of the state. "

**What's New in the?**

Colors and Keywords It's important to know the keywords and colors used in a scene to make a good photograph. For example, red is the keyword for a motorcycle, so a rider wearing red, even slightly, will get a great photo. Colored clothing also gets attention, so dress up your models to do their best in the photo. Photoshop includes a palette of 70 different colors, as well as keywords and tags. It also has a special feature to help you remember the keyword for a photo. You can use these features by clicking on Edit Preferences Themes. **System Requirements For Photoshop CS4:**

Minimum: OS: Microsoft Windows 7 SP1 64-bit Processor: Intel Core i3 or equivalent Memory: 4 GB RAM Hard Drive: 7 GB available space Graphics: Integrated graphics card Sound Card: Microsoft® DirectX 9.0c compatible sound card with a full sized audio output Additional: Power Supply Recommended: Processor: Intel Core i5 or equivalent Memory: 8 GB RAM

## Related links:

<http://fritec-doettingen.ch/?p=17713> <https://cambodiaonlinemarket.com/photoshop-2021-version-22-5-1-crack-with-serial-number-activator-download/> <https://arcane-basin-16665.herokuapp.com/irocolm.pdf> <https://cecj.be/adobe-photoshop-2021-version-22-0-1-free-win-mac-2022/> [https://360.com.ng/upload/files/2022/06/X5cqKYgjCFAhYPTqt4Rw\\_30\\_7a03dc755236b9de25a63e0cc2b9ac5f\\_file.pdf](https://360.com.ng/upload/files/2022/06/X5cqKYgjCFAhYPTqt4Rw_30_7a03dc755236b9de25a63e0cc2b9ac5f_file.pdf) [https://sillageparfumerie.com/wp](https://sillageparfumerie.com/wp-content/uploads/2022/06/Adobe_Photoshop_2021_Version_2200_Key_Generator___Registration_Code_Free_MacWin.pdf)[content/uploads/2022/06/Adobe\\_Photoshop\\_2021\\_Version\\_2200\\_Key\\_Generator\\_\\_\\_Registration\\_Code\\_Free\\_MacWin.pdf](https://sillageparfumerie.com/wp-content/uploads/2022/06/Adobe_Photoshop_2021_Version_2200_Key_Generator___Registration_Code_Free_MacWin.pdf) [https://nameless-savannah-43432.herokuapp.com/Photoshop\\_2022\\_.pdf](https://nameless-savannah-43432.herokuapp.com/Photoshop_2022_.pdf) <https://kramart.com/photoshop-cc-2019-version-20-patch-full-version-license-keygen-latest-2022/> [https://www.viizair.com/wp-content/uploads/2022/06/Photoshop\\_2021\\_Version\\_2251.pdf](https://www.viizair.com/wp-content/uploads/2022/06/Photoshop_2021_Version_2251.pdf) <https://hanffreunde-braunschweig.de/photoshop-2022-version-23-2-download-3264bit/> <http://haylingbillyheritage.org/wp-content/uploads/2022/06/orphwate.pdf> <http://www.thegcbb.com/2022/adobe-photoshop-2022-hack-patch-pc-windows/>

<https://levitra-gg.com/?p=12545>

[https://mia.world/upload/files/2022/06/uzIHtd2UsJYVsjlalhv4\\_30\\_7a03dc755236b9de25a63e0cc2b9ac5f\\_file.pdf](https://mia.world/upload/files/2022/06/uzIHtd2UsJYVsjlalhv4_30_7a03dc755236b9de25a63e0cc2b9ac5f_file.pdf) [https://colored.club/upload/files/2022/06/8MW5QBTV6zhmwvrZHgQv\\_30\\_4715127c146a1c214ab6d5a236dafaf8\\_file.pdf](https://colored.club/upload/files/2022/06/8MW5QBTV6zhmwvrZHgQv_30_4715127c146a1c214ab6d5a236dafaf8_file.pdf)

<https://lezizceset.net/adobe-photoshop-cs3-mac-win-april-2022/>

<https://www.careerfirst.lk/sites/default/files/webform/cv/helleon421.pdf>

<https://www.pakruojovarpas.lt/advert/adobe-photoshop-2022-version-23-0-2-patch-with-serial-key-free-march-2022/>

https://networny-social.s3.amazonaws.com/upload/files/2022/06/moOHeTuu19ZZp6IKHOO5\_30\_4715127c146a1c214ab6d5a236dafaf8\_file.pdf <http://steamworksedmonton.com/adobe-photoshop-cc-2019-crack-exe-file-2022-latest/>